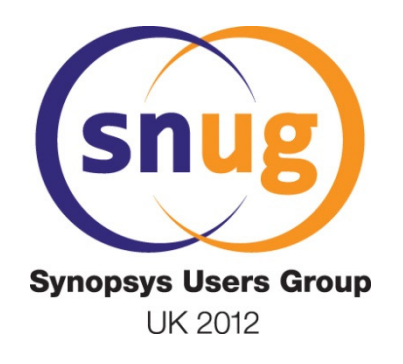

# **I Spy with My VPI:**

Monitoring signals by name,for the UVM Register Package and more

> Jonathan Bromley**Verilab**

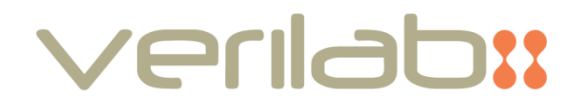

#### **What do we have here?**

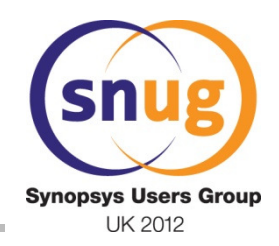

verlabx

- Principal motivation: register modelling
	- –Timely update of status register model values
	- –Existing UVM-REG backdoor access mechanism
- New solution for value-change detection
	- –Users' view of the package
	- –Additional features and other applications
- How it works: internal implementation details
- $\bullet$ Concerns: performance, known issues
- Wrap-up

# **Updating a register model**

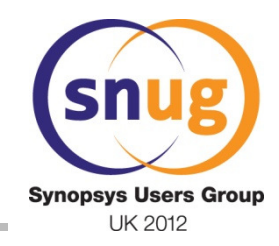

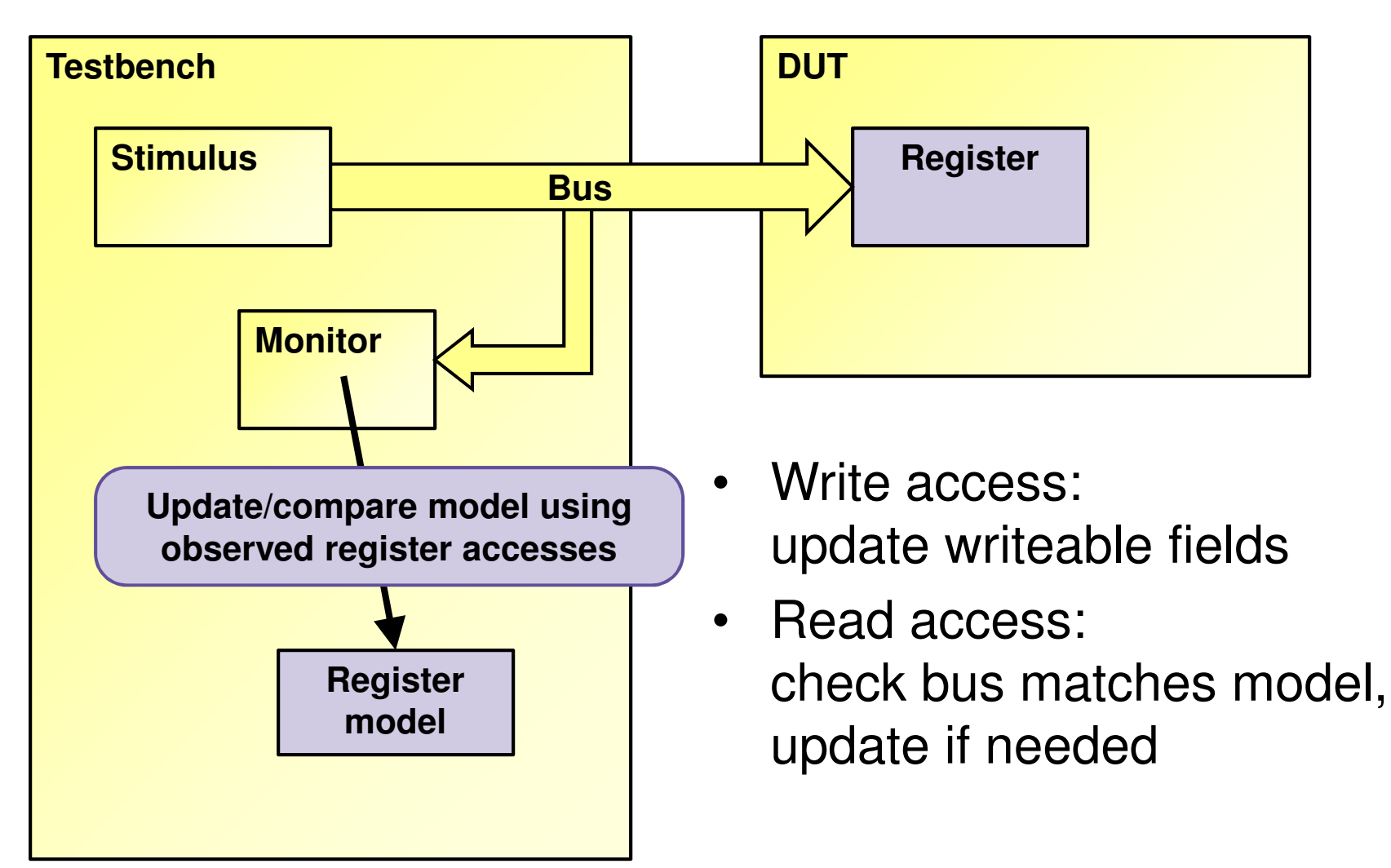

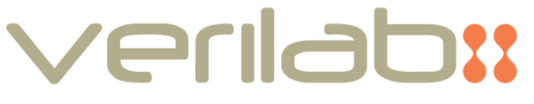

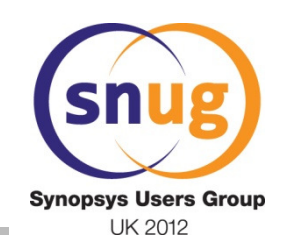

verilab!!

#### **The problem of status registers**

**4**

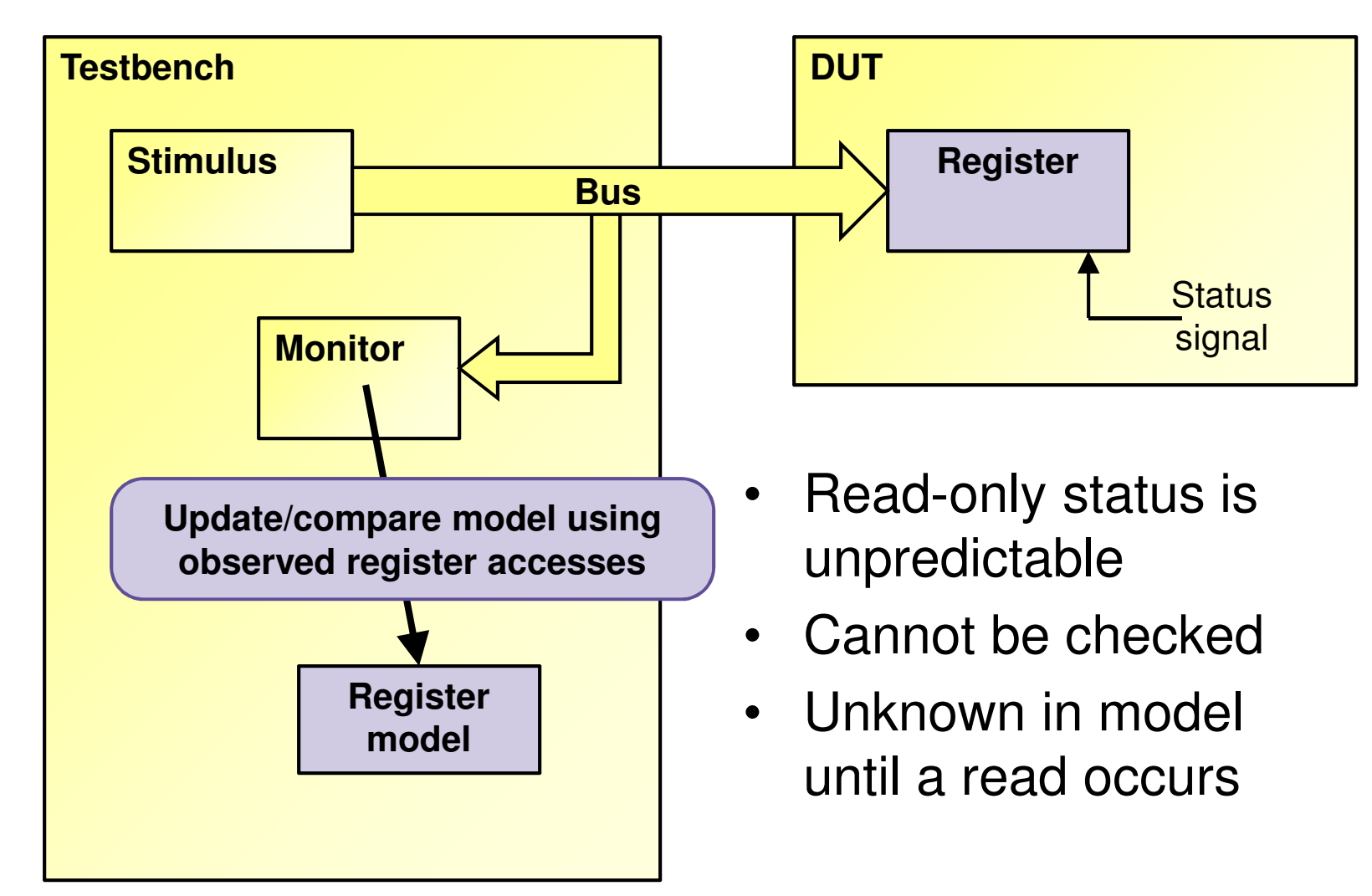

## **Active monitoring**

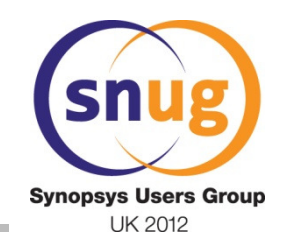

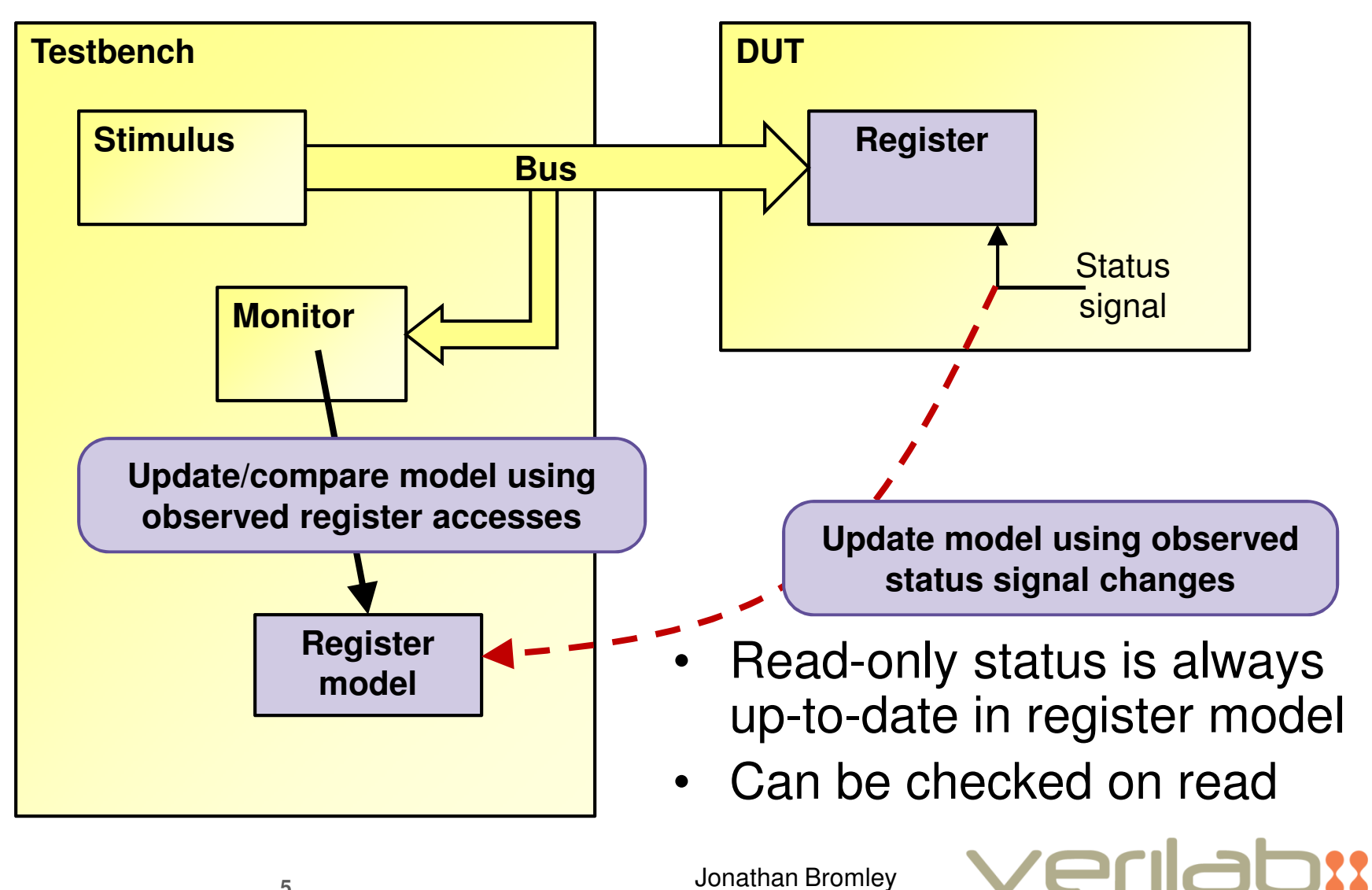

# **Active monitoring in UVM-REG**

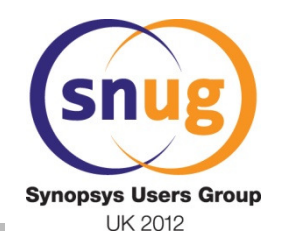

- Support infrastructure already exists
	- $-$  US $\bm{\mathsf{crS}}$  merely implement  $\textsf{wait\_for\_change}$  ( )

```
task wait_for_change();
@$root.top.dut.regbank.irq_reg.status;endtask
```
- Infrastructure updates model on every change
	- –but this uses string hdl\_path – *duplication*
- Can we use hdl\_path for both purposes?

*"Because there is no standard value-change callback VPI or PLI functionality, the automatic update of a field can only be implemented using a user-defined back-door..."*

**UVM 1.1 User Guide**

# **VPI value-change callback**

- VPI offers a standard value-change callback
- • But it can only call functions in C
	- $-$  Thara is no contayt for calling a  $\Gamma$ There is no context for calling a DPI export
	- –No standard way to call back to Verilog!
- • **Callback function in C uses VPI to toggleSystemVerilog package variable** notifier
- •@pkg::notifier **triggers Verilog activity**

**7**

• **SystemVerilog can then DPI-call back into C to identify the cause (which signal changed)**

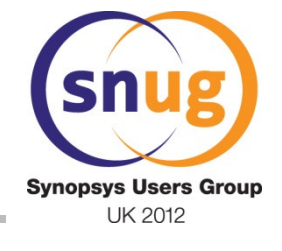

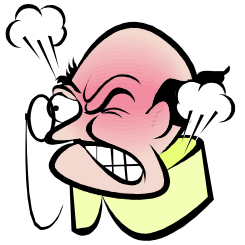

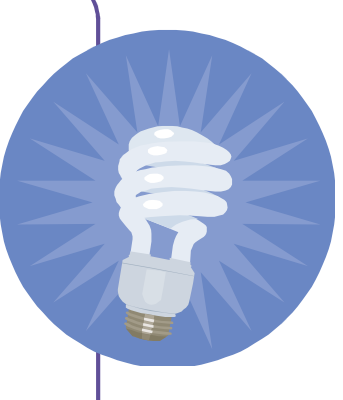

#### **User's view of the package**

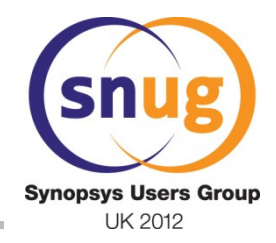

• Import just one class from the package

**import vlab\_probes\_pkg::signal\_probe;**

•Create a probe object on your chosen signal

```
signal_probe statusProbe;
string regPath; // configured as "top.dut.regbank.irq_reg"

function void start_of_simulation_phase( uvm_phase phase );
  statusProbe =
       signal_probe::create( {regPath, ".status"} );endfunctionOr borrow the register model's hdl_path
```
• Wait for value changes!

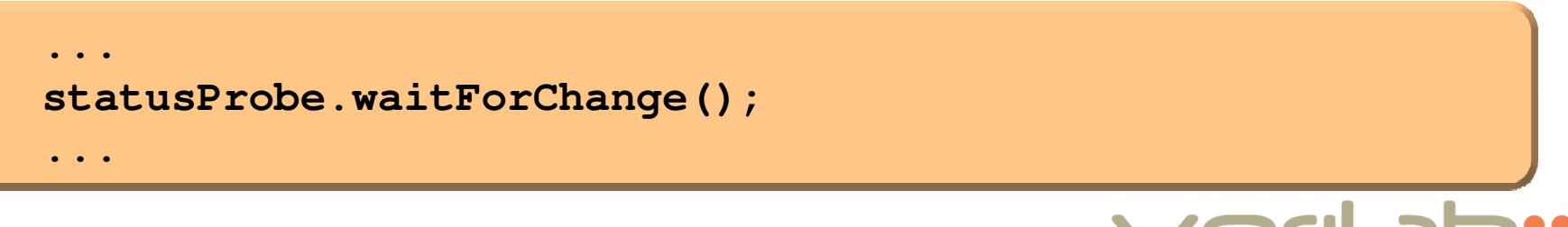

# **Vendor and methodology agnostic**

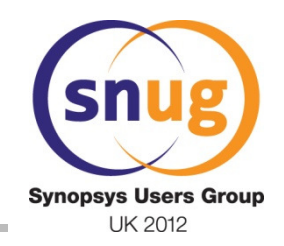

- The package is plain SystemVerilog
	- –Class signal\_probe does not inherit from UVM or any other base class library
- Easy to use within any methodology
	- $-$  including "home grown" approaches
- • No dependence on vendor features
	- –Standard VPI and DPI functionality
	- –Tested on all major SystemVerilog simulators
	- –Some care needed with compile scripts

#### **Additional features**

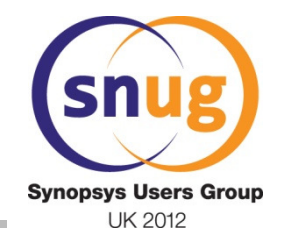

- Other inspection features were easy to add
- No overhead if you don't use them

 **int numBits = statusProbe.getSize(); // vector widthbit signing = statusProbe.isSigned(); // signed or unsignedstring fullName = statusProbe.getName();**

• Enable/disable value-change detection on the fly

**statusProbe.setVcEnable(1); // or 0 for disable**

• Mimic a value-change event (debug or cleanup)

Jonathan Bromley

**statusProbe.releaseWaiters();**

## **Read the signal's value**

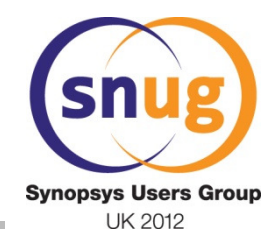

- Returns 32-bit result for any size of signal
- Zero-extended or sign-extended
	- –according to signing of the actual signal
- Can be written to narrower vector (Verilog!)

**logic status = statusProbe.getValue32();**

- Any size vector can be read in 32-bit chunks
	- –No compiled-in hard limit

```
logic [55:0] value;value[31:0] = statusProbe.getValue32();value[55:32] = statusProbe.getValue32(.chunk(1));
```
#### **Value-change detection flow**

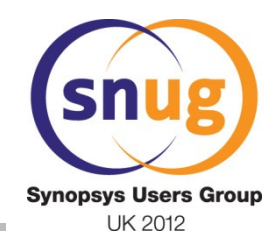

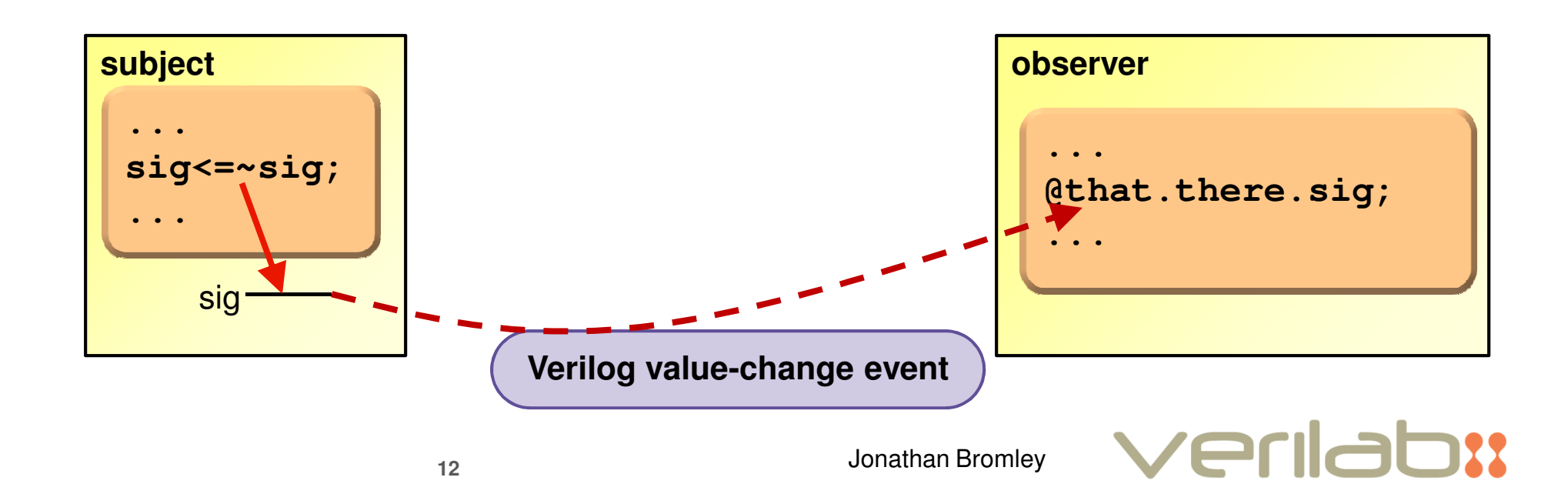

## **Value-change detection flow**

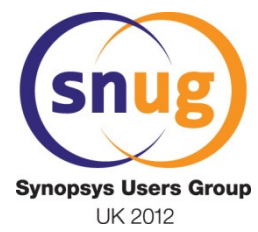

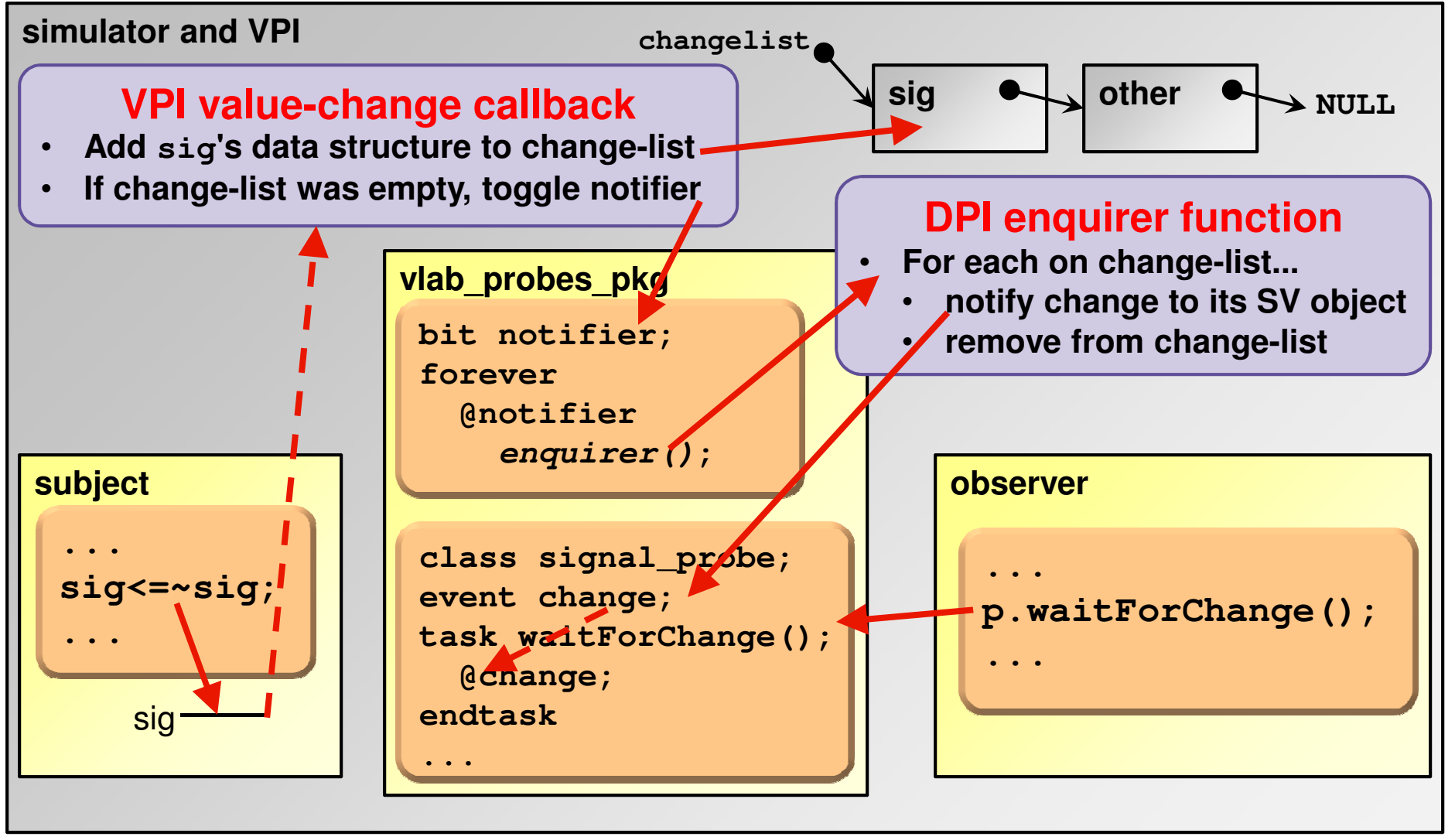

## **Performance considerations**

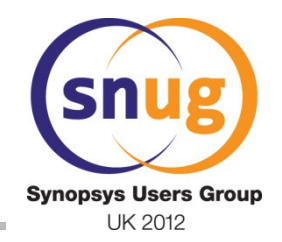

- First application: DUT had ~4000 registers
	- –performance was a critical concern
- All internal operations are **constant time**
	- –scales gracefully to larger problems
- Insignificant setup cost
	- thousands of probes created per second of runtime
- **Runtime cost per value-change event**
	- penalty per *million* events: ~2 seconds
- Benefits outweigh penalty in practice
	- but care is needed: Don't probe a 2GHz clock!

Jonathan Bromley

## **VCS command line options**

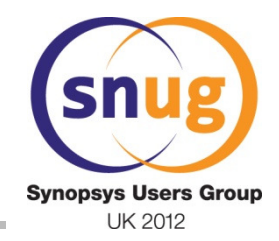

• VCS fully automates DPI/VPI compilation–No pli.tab needed for this package

```
$ vcs +vpi +acc+2 –sverilog \
vlab_probes.c vlab_probes_pkg.sv ...
```
- Global VPI access may degrade performance
- Consider 2-step flow using  $+{\rm vcs}$ +learn+pli:

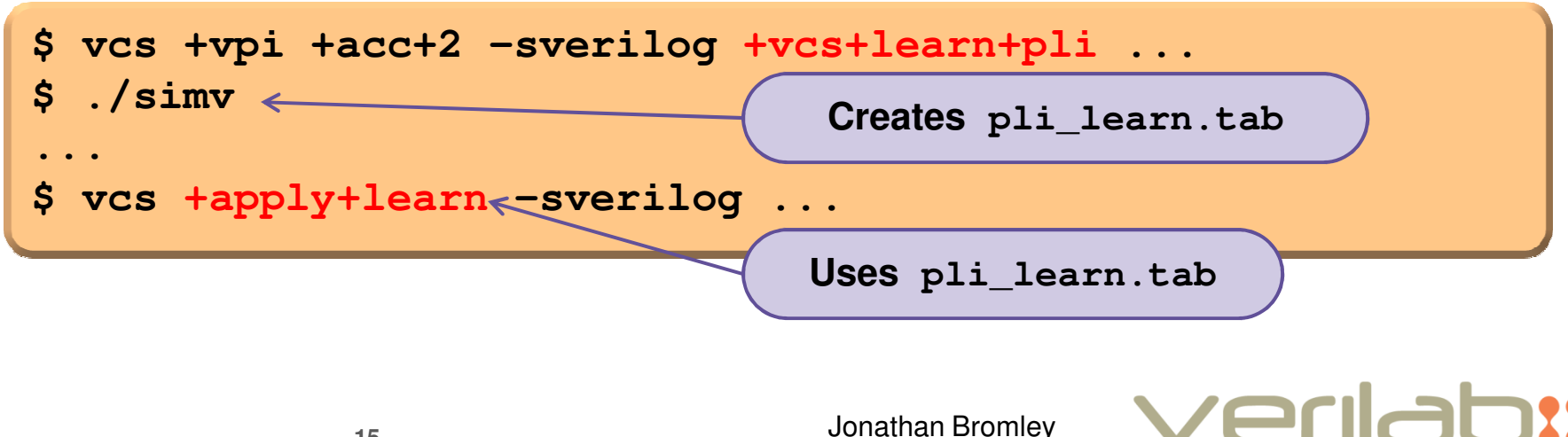

# **Probing VHDL signals**

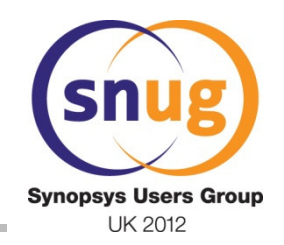

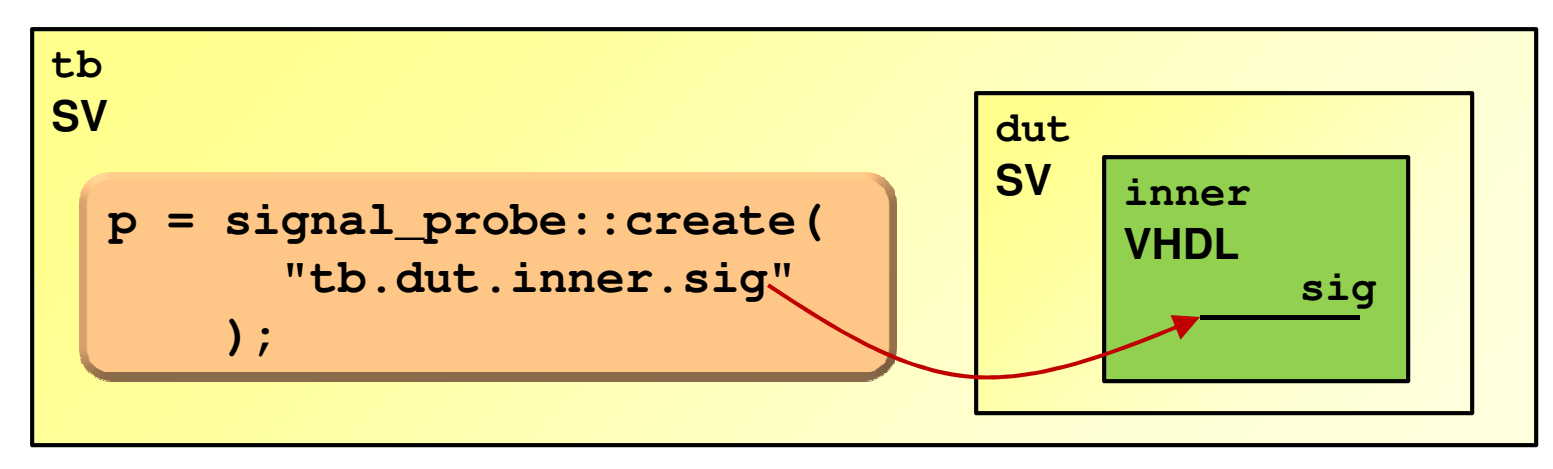

- $\bullet$  Depends on non-standard VPI behaviour
	- –available simulators vary
- Continuing work on making the code portable
- Expect some limitations
	- –value-change detection is the critical must-have

#### **Known issues**

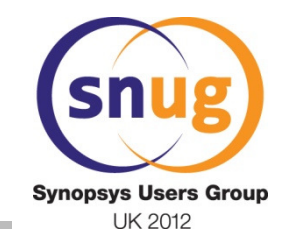

- Message integration with UVM, VMM etc
	- –Current package writes messages directly to console
	- – Alternative methodology-friendly approaches are under discussion
- Checkpoint save/restore is not supported
	- –Challenging for any VPI application that keeps state
	- –Silver bullets gratefully received!
- Simulator restart is fully supported
	- –no known memory leaks

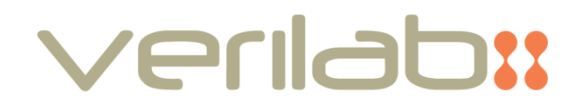

#### **Wrap-up**

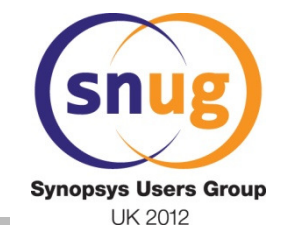

• First release of the code is freely available today

**www.verilab.com**

- Suggestions for improvement are welcome
- Thanks...
	- –to you for listening
	- –to many others: see Acknowledgements in paper

# **Questions?**